## **Återkommande bokningar i tidsschema**

När du skapar bokningsbara tider i tidsschema kan du välja återkommande bokningar.

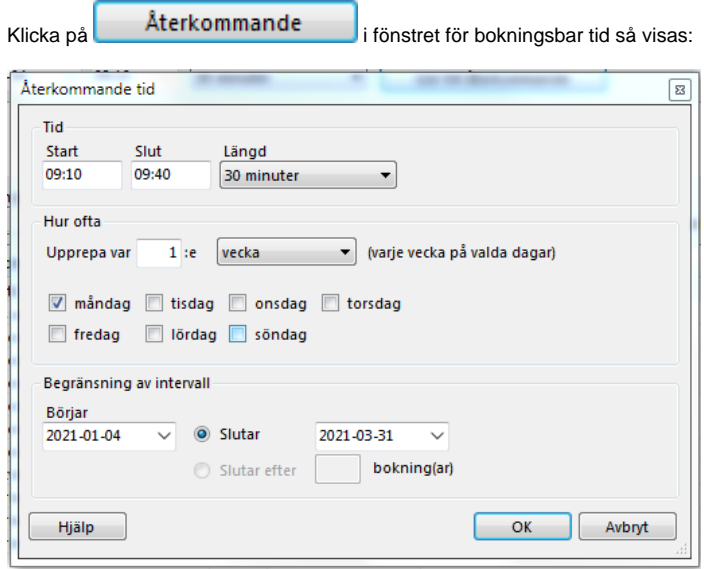

Du kan då bestämma hur långt framåt de bokningsbara tiderna ska läggas ut, vilka dagar o.s.v. du kan även bestämma vilket antal som ska läggas ut.

**[Radera återkommande bokningar i tidsschema >](https://support.antwork.se/pages/viewpage.action?pageId=71729233)**